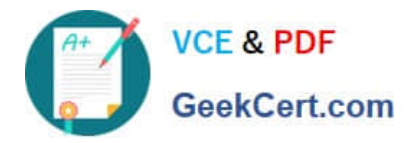

# **1Z0-443Q&As**

Oracle Taleo Learn Cloud Service 2016 Implementation Essentials

# **Pass Oracle 1Z0-443 Exam with 100% Guarantee**

Free Download Real Questions & Answers **PDF** and **VCE** file from:

**https://www.geekcert.com/1z0-443.html**

100% Passing Guarantee 100% Money Back Assurance

Following Questions and Answers are all new published by Oracle Official Exam Center

**C** Instant Download After Purchase

**83 100% Money Back Guarantee** 

- 365 Days Free Update
- 800,000+ Satisfied Customers

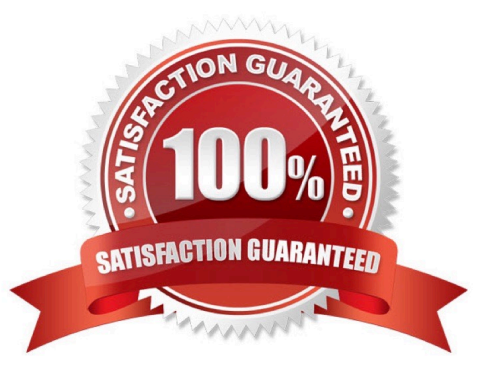

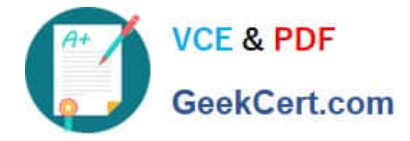

#### **QUESTION 1**

There are four departments in the organization and each department has training Enrollments specific to their department. Users need a way to filter through all training Enrollment in the Enrollments Dynamic Object to locate the Enrollments for their department.

How can they accomplish this?

A. Create a Category for each department,map the department\\'s training Enrollments to the corresponding Category, and use the Category as a filter.

B. Create a Training Offering for each department, map the department\\'s training Enrollments to the corresponding Training Offering, and use the Training Offering as filter.

C. Create a Flag for each department, map the department\\'s training Enrollments to the corresponding Flag, and use the Flag as a filter.

D. Create a Learning Plan for each department, map the department\\'s training Enrollments to the corresponding Learning Plan, and use the Learning Plan as a filter.

Correct Answer: A

#### **QUESTION 2**

You are importing a new SCORM 1.2 course and select Embedded in the page. Identify two results that occur when the import is complete.

A. The Course will not have a link in the course player to click on to start it within a new pop-up window.

B. The Course can be embedded in a LearnCenter course to run within the LearnCenter course player.

C. The Course is embedded in the LearnCenter course player and runs within the player.

D. The Course can be embedded in a LearnCenter page for the user to access and complete it.

Correct Answer: AD

#### **QUESTION 3**

Which four methods can be used to add users to an Enrollment?

- A. User self-enrolls by using the Enrollment Dynamic Object.
- B. The Supervisor maps the user to the Enrollmentby using the My Team Dynamic Object.
- C. The Administrator adds the user at the time the Enrollment is created.
- D. The User is a member of a Dynamic Group to which the Enrollment is mapped.
- E. The User is added to the Enrollment if waitlisted and a seat becomes available.

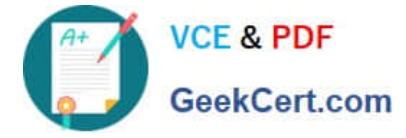

Correct Answer: BCDE

### **QUESTION 4**

Which setting is unnecessary for Enrollments linked to Online Courses or Classes?

A. The "This event does not end" check box must be selected.

B. The "Use event\\'s time zone settings" check box must be selected.

C. Enrollment Closes date must be set far enough in the future to allow users access to the course for an acceptable period of time.

D. Maximum Seatsmust allow for all anticipated user enrollments over the life of the Enrollment.

Correct Answer: C

## **QUESTION 5**

What item association is required to create an assessment instance that features a minimum passing score?

A. LearnCenter page

- B. Course
- C. Enrollment
- D. User

Correct Answer: B

[Latest 1Z0-443 Dumps](https://www.geekcert.com/1z0-443.html) [1Z0-443 Study Guide](https://www.geekcert.com/1z0-443.html) [1Z0-443 Braindumps](https://www.geekcert.com/1z0-443.html)